# **SetRequestHeaderField**

Sets the indicated Request Header Field with the indicated value.

## Syntax

```
Response = HTTP_Services('SetRequestHeaderField', Name, Value)
```
#### Returns

N/A

## **Parameters**

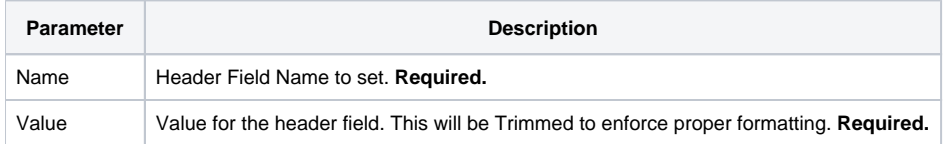

### Remarks

HTTP request header field values can be retrieved with a [GetRequestHeaderField](https://wiki.srpcs.com/display/HTTPFramework/GetRequestHeaderField) service call so that server processing can operate accordingly.